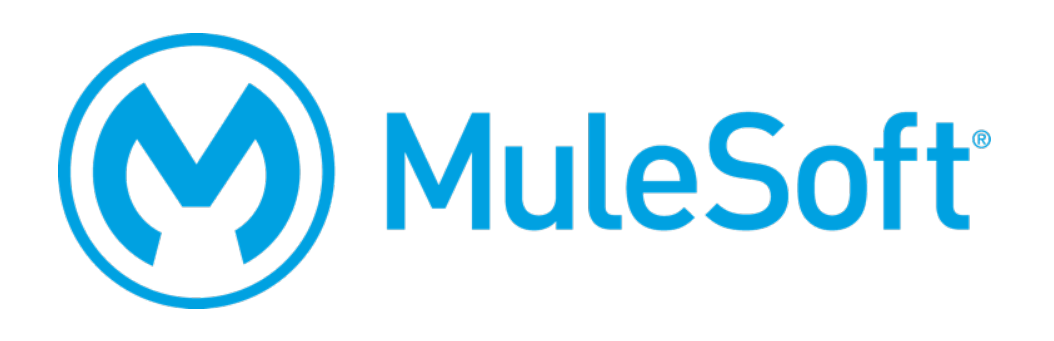

# MuleSoft Certified Developer - Integration Professional Exam Preparation Guide

Mule Runtime 3.8 June 24, 2016

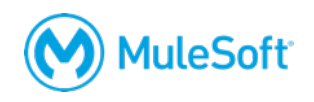

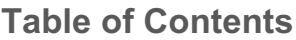

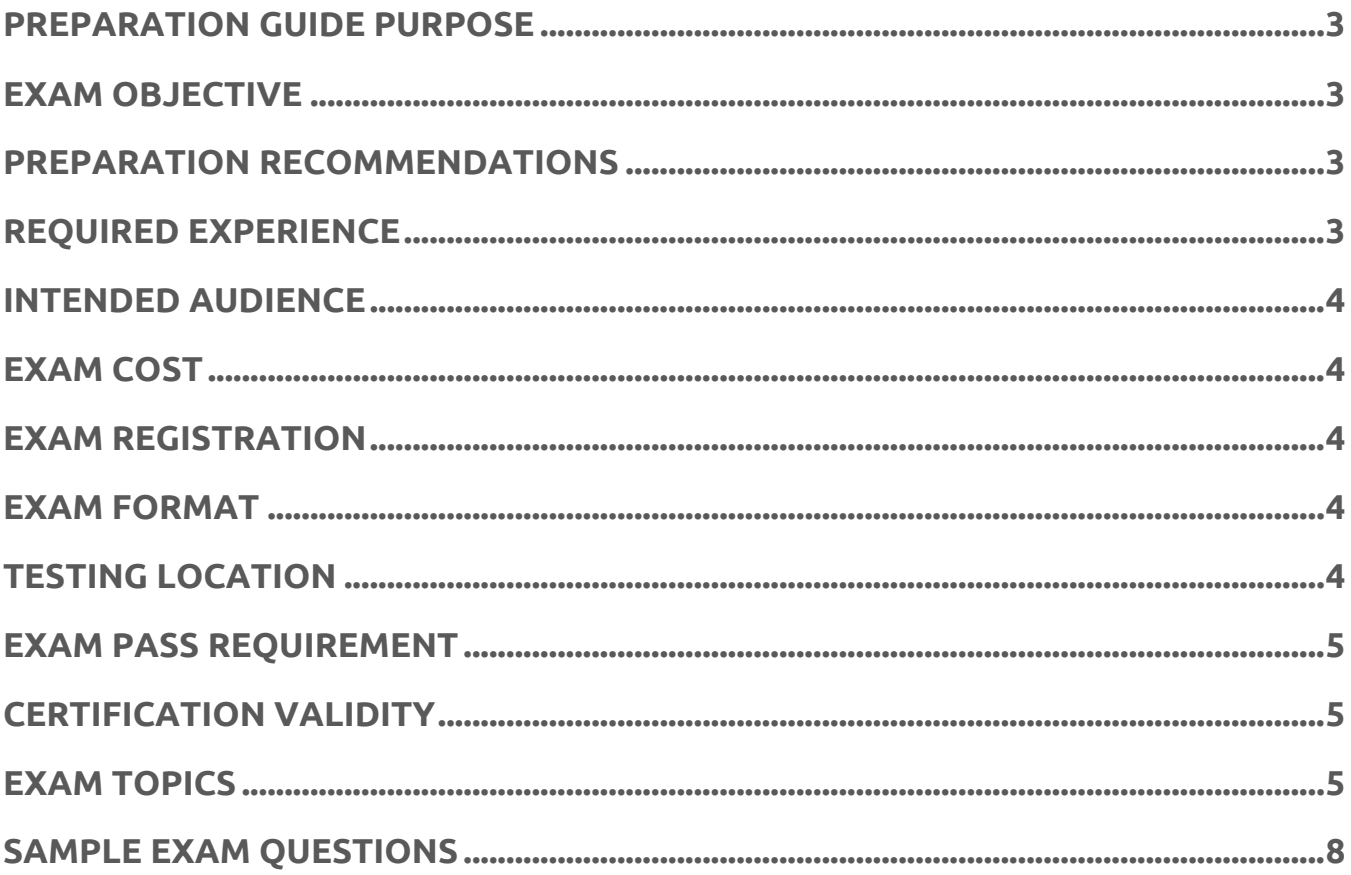

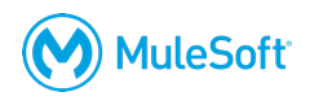

## **MuleSoft Certified Developer – Integration Professional Exam Preparation Guide**

### **Preparation guide purpose**

The purpose of this guide is to help you understand what knowledge and skills are needed to successfully pass the *MCD – Integration Professional* exam. It does not provide that knowledge, but includes information on how to obtain that knowledge.

### **Exam objective**

The *MCD – Integration Professional* exam is a highly technical exam, designed to assess true expertise as a MuleSoft integration developer. The exam verifies strong software development skills, broad and deep Anypoint Platform knowledge, and appreciable experience using MuleSoft solutions on multiple types of projects.

### **Preparation recommendations**

To prepare for taking the *MCD – Integration Professional* exam, you need to learn and have development experience with the topics listed in the Exam Topics section of this guide. This knowledge is best achieved by following this path:

- Take the *Anypoint Platform Development: Fundamentals* training course, the self-paced *MuleSoft.U Development Fundamentals* course, or gain equivalent knowledge.
- Pass the *MCD Integration and API Associate* exam (this is suggested but not mandatory).
- Take the *Anypoint Platform Development: Advanced* training course or gain equivalent knowledge.
- Get 6-months to several years of hands-on Mule project experience.

Note that actual development experience is required in addition to attending the training courses. Real project experience is needed to pass this challenging exam, not merely classroom or study time.

### **Required experience**

This test is designed to verify product expertise gained through significant experience using MuleSoft products on a variety of projects. There is no official requirement for the amount of experience you need to pass the exam, but history shows that people who pass this challenging exam have months or years of real MuleSoft project experience.

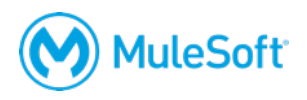

### **Intended audience**

The target audience for the exam are people that have true expertise as MuleSoft integration developers. This typically maps to roles including:

- Developers (various languages) Business Architects
- 
- 
- Technical Architects
- 
- Some Program Managers System Integrators Some Program Managers
	- Some Project Managers

### **Exam cost**

The exam fee is \$250 USD per person per attempt. Other purchase bundles may also be available that include this exam; to check, see http://training.mulesoft.com/catalog.

### **Exam registration**

The exam is administered by the Kryterion Webassessor testing platform. To register for the exam, go to https://www.webassessor.com/home.do?page=PUBLIC&branding=MULESOFT, create a user profile, log in, select Register for an Exam, and select the *MCD – Integration Professional* exam. On the payment screen, you will have the option of paying by credit card and/or entering a voucher code.

### **Exam format**

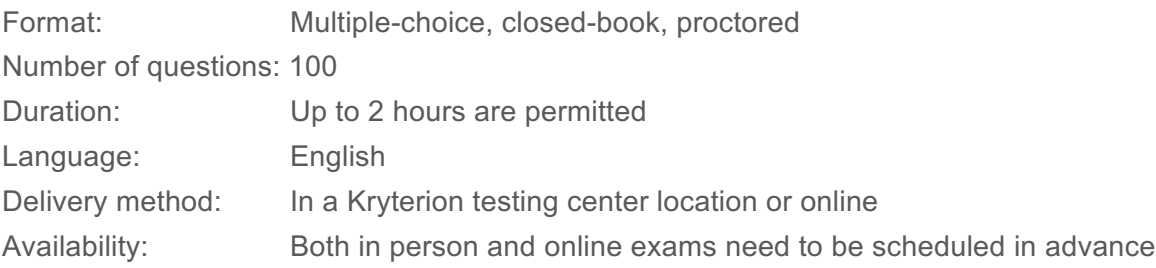

### **Testing location**

There are two options for taking the exam:

- In any testing center location within Kryterion's worldwide network
- Online from any internet-connected computer using Kryterion Webassessor's Online Proctoring service and a qualifying, external webcam.

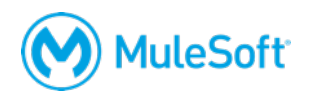

### **Exam pass requirement**

A score of 80% or higher is required to pass the *MCD – Integration Professional* exam.

### **Certification validity**

The *MCD – Integration Professional* accreditation expires two years from the date of passing.

### **Exam topics**

The topics covered in the *MCD – Integration Professional* exam are listed here.

#### **General**

- Understanding basic MuleSoft implementation and design concepts
- Understanding data movement through an application

#### **Basics**

- Understanding Mule applications, flows, messages, and message processors
- Using flow variables and session variables
- Writing Mule expressions
- Defining Mule properties and creating properties files

#### **HTTP Connector**

- Creating and configuring inbound and outbound HTTP endpoints
- Using HTTP and HTTPS
- Understanding HTTP content-type and the effect on browser types

#### **Flows**

- Using flows, sub-flows, and flow references
- Understanding the differences between inbound and outbound endpoints
- Configuring flow processing strategies
- Coding and testing exchange patterns (like request-response and one-way)
- Testing using JUnit and MUnit cases with Mule applications
- Sending a Mule message from a test class to a Mule application

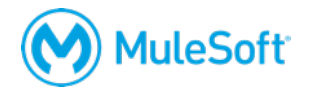

#### **Flow Control**

- Using splitters, aggregators, and multi-cast routers
- Using the For-each scope
- Using filters

#### **Error Handling**

- Debugging flows and expression handlers
- Understanding the different exception strategies that are available
- Using exception strategies and understanding how they affect flows and sub-flows
- Changing and returning a message from an exception strategy
- Configuring global application exception handling
- Using routers (like First Successful and Until Successful) to handle potential error conditions

#### **Transformations with DataWeave**

- Using the DataWeave Transform Message component
- Writing DataWeave expressions
- Using DataWeave with data sources that have associated metadata
- Adding custom metadata to data sources

#### **Web Services**

- Implementing REST services with GET, POST, PUT, and DELETE methods
- Using annotations on REST methods to create unique signatures
- Creating REST clients and working with dynamic endpoints
- Publishing and consuming SOAP messages
- Using CXF interfaces to create service definitions
- Extending interfaces to create CXF implementations

#### **Scopes**

- Configuring and using batch processing
- Using the Cache Scope to store and reuse frequently called data
- Creating and managing caching strategies
- Using Enrichers to enhance a Mule message

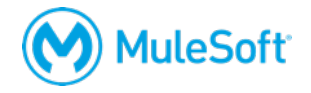

#### **Deployment**

- Understanding the general concepts and benefits for building Mule clusters
- Managing runtime clusters
- Using queues to distribute application flows for processing in clusters
- Understanding how clustering supports various Mule transport mechanisms
- Deploying applications on-prem using Mule Management Console
- Deploying applications to CloudHub
- Organizing Spring properties and Spring property file configuration

#### **Java Components**

- Creating and testing Java custom components and integrating them into flows
- Using advanced Java concepts to invoke service calls for passing Mule messages
- Creating custom filters with Java
- Configuring Java components to be prototypes or singletons
- Using the default entry point resolver with Java components

#### **Connectors and Transports**

- Configuring and using Database connectors
- Understanding how Database inbound and outbound endpoints differ and their limitations
- Configuring JMS connectors for two-way communications, temporary queues, and object serialization over transports
- Using back channels and creating two-way communication through JMS connections
- Understanding how JMS uses correlation IDs
- Using VM Transport to control how messages are sent and received by components in a system
- Using VM Transport for communication between Mule flows
- Understanding queue usage with VM Transport and configuration structure
- Configuring and using File and FTP connectors

#### **Transactions**

- Understanding transaction management and which endpoints support transactions
- Managing and configuring resource transactions for inbound and outbound messages
- Understanding the various transaction types and usage techniques

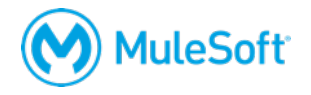

### **Sample exam questions**

Sample exam questions are provided here. Answers are provided at the end.

#### **1. Can a flow have more than one message source?**

- A. Yes, using the composite source
- B. Yes, if declared sequentially at the beginning of the flow
- C. No, Mule validates on startup that the next element after a message source is a message processor
- D. It depends on if the two message sources have compatible transport types

#### **2. Fill in the Blank: The Mule runtime and CloudHub can have multiple \_\_\_\_\_\_\_, each of which can be transmitting concurrent \_\_\_\_\_\_\_\_\_\_.**

- A. Applications, Messages
- B. Nodes, Loads
- C. Flows, Endpoints
- D. Endpoints, Workers

#### **3. Where can't I define an Exception Strategy?**

- A. Sub-flow
- B. Flow
- C. Private flow
- D. Global configuration

#### **4. Expressions can be used in a MuleSoft application:**

- A. To extract information from the current message
- B. With routers and filters for defining routing logic
- C. For filtering out unwanted messages
- D. All of the above

#### **5. One can use Mule Expression Language in which of the following contexts?**

- A. Application
- B. Message
- C. Server
- D. All

#### **6. When receiving HTTP responses, the payload of the MuleMessage will always be:**

- A. A HashMap of all query parameters
- B. An InputStream

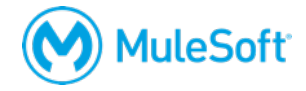

- C. Dependent on the URL and how it comes to Mule (webserver, proxy, etc.)
- D. Either JSON, a string or a HashMap depending on the request

**7. If the component implements Callable lifecycle interface, what method would you use to receive the message?**

- A. onCall()
- B. initialize()
- C. Start()
- D. None of the above
- **8. What are the databases that MuleSoft integrations can connect to?**
	- A. Any JDBC compliant database
	- B. Oracle, MySQL, Postgres, Derby, DB2, MSSQL
	- C. Any database
	- D. Oracle and Postgres
- **9. What is the purpose of setting the maxRedelivery attribute on the connector URL?**
	- A. To deliver each message in the queue up to the value set in maxRedelivery, without differentiating between messages that generated errors and others
	- B. That attribute is not possible to set on a JMS connector
	- C. To avoid an infinite loop trying to process a message that will always generate an error
	- D. To define the maximum number of receivers for the message
- **10. What's the correct way to define a dynamic inbound endpoint?**
	- A. Dynamic endpoints are only supported for outbounds
	- B. <http:inbound-endpoint host="0.0.0.0" path="/#[expresion.for.path]" port="port" />
	- C. <http:inbound-endpoint address="http://host:port/#[expresion.for.path]" />
	- D. <dynamic-source expression=""[expresion.for.path]"> <http:inbound-endpoint rootAddress="http://host:port/" /> </dynamic-source>

#### **11. What is a Scope?**

- A. It is a construct that contains message processors and limits the scope of flow variables
- B. It is another name for flows and sub-flows
- C. It is a construct that contains message processors, and changes the way they execute
- D. It is a construct that executes message processors asynchronously to the container flow

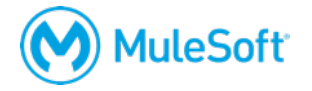

#### **12. What is the appropriate way to log SOAP messages in CXF?**

- A. Logging the payload as a String
- B. Using cxf:inInterceptors
- C. Enabling logging in the CXF configuration

#### **Sample exam question answers**

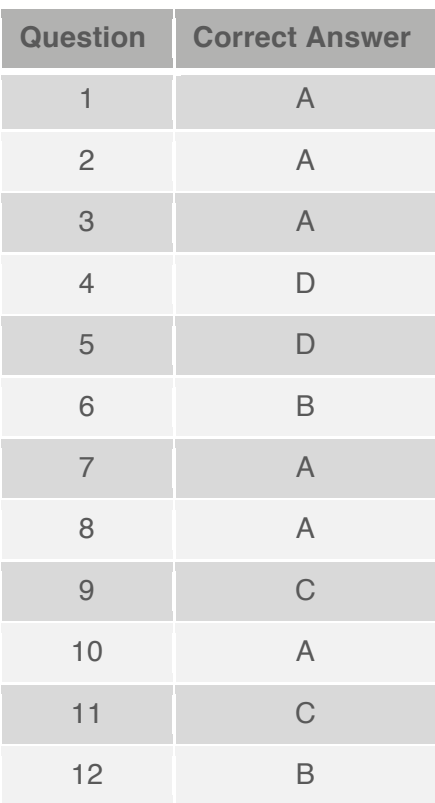

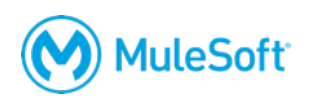